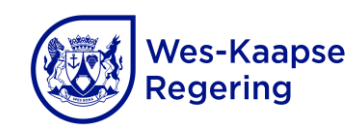

Wes-Kaap Onderwysdepartement **Direktoraat: Werwing en Keuring**

Recruitment.Office@westerncape.gov.za Recruitment.Institution@westerncape.gov.za | 021 467 2510

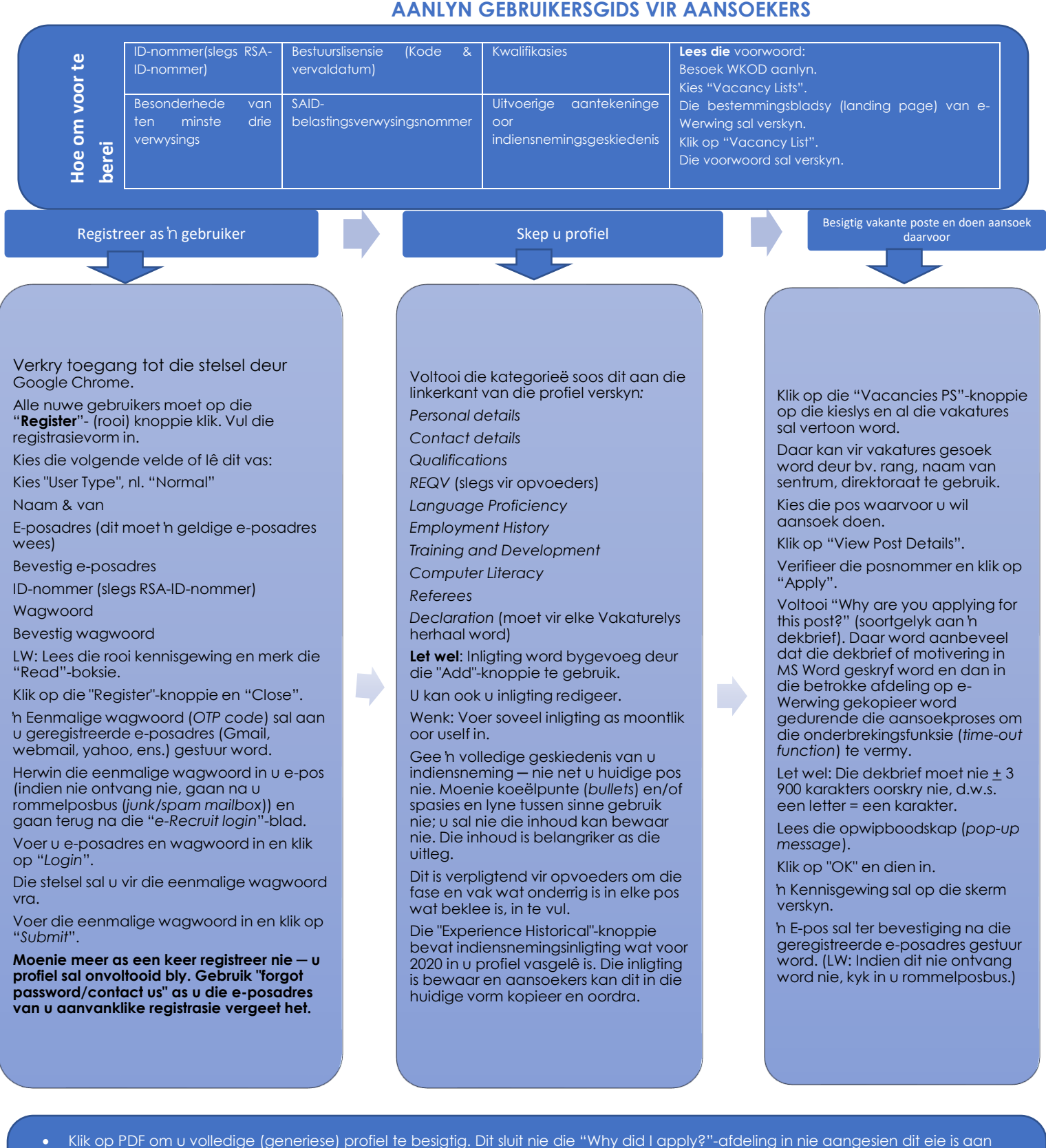

- elke pos waarvoor aansoek gedoen is.
- Klik op "My applications" om die poste waarvoor aansoek gedoen is, te besigtig en die "Why did I apply?"-afdeling te besigtig (dekbrief en die advertensie) wanneer vir 'n onderhoud voorberei word.

• ).

• Moet u profiel geredigeer word nadat vir poste aansoek gedoen is? Dis nie nodig om 'n aansoek te onttrek nie. Die stelsel redigeeer u profiel regstreeks en dit word toegepas op al die poste waarvoor u in daardie bulletin aansoek gedoen het (maak seker u redigeer dit vóór die sluitingsdatum).